## **Microsoft Deployment Toolkit (MDT)**

## **Ressources**

- <https://learn.microsoft.com/fr-fr/windows/deployment/deploy-windows-mdt/get-started-with-the-microsoft-deployment-toolkit>
- <https://learn.microsoft.com/fr-fr/mem/configmgr/mdt/>
- <https://learn.microsoft.com/fr-fr/windows/deployment/deploy-windows-mdt/prepare-for-windows-deployment-with-mdt>

## **Sommaire**

- [Infrastructure à mettre en place](/doku.php/systeme/windows/mdt/infra)
- [Créer une image de référence Windows 10](/doku.php/systeme/windows/mdt/win10)

From:

[/](#page--1-0) - **Les cours du BTS SIO**

Permanent link: **</doku.php/systeme/windows/mdt/accueil>**

Last update: **2022/11/27 16:39**

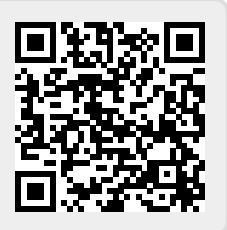